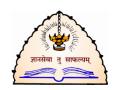

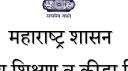

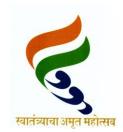

# शालेय शिक्षण व क्रीडा विभाग

# राज्य शैक्षणिक संशोधन व प्रशिक्षण परिषद, महाराष्ट्र

७०८ सदाशिव पेठ, कुमठेकर मार्ग, पुणे ४११०३०

संपर्क क्रमांक (०२०) २४४७ ६९३८ E mail: evaluationdept@maa.ac.in

**Question Bank** 

Standard: 12th

Subject :- Computer Science (D9) Paper I

### सूचना

- १. फक्त विद्यार्थ्यांना प्रश्नप्रकारांचा सराव करून देण्यासाठीच
- २. सदर प्रश्नसंचातील प्रश्न बोर्डाच्या प्रश्नपत्रिकेत येतीलच असे नाही याची नोंद घ्यावी.

### **QUESTION BANK**

### XII COMPUTER SCIENCE (D9) – PAPER I

### **CHAPTER 1 – OPERATING SYSTEM**

|           | MCQ – 1 Mark                                              |                |  |
|-----------|-----------------------------------------------------------|----------------|--|
| Q.<br>No. | Question                                                  | Marking scheme |  |
| 1.        | Operating system is a                                     | 1 mark for     |  |
|           | i) hardware                                               | correct        |  |
|           | ii) software                                              | alternative    |  |
|           | iii) printer                                              |                |  |
|           | iv) input device                                          |                |  |
| 2.        | 'Open files' is a system call provided under of operating |                |  |
|           | system.                                                   | correct        |  |
|           | i) Information management                                 | alternative    |  |
|           | ii) Process management                                    |                |  |
|           | iii) Memory management                                    |                |  |
|           | iv) GUI                                                   |                |  |
| 3.        | Program under execution is known as                       | 1 mark for     |  |
|           | i) File                                                   | correct        |  |
|           | ii) Information                                           | alternative    |  |
|           | iii) Data                                                 |                |  |
|           | iv) <b>Process</b>                                        |                |  |
| 4.        | is a service of memory management of operating system.    | 1 mark for     |  |
|           | i) Copy a file                                            | correct        |  |
|           | ii) Suspend a Process                                     | alternative    |  |
|           | iii) Allocate a chunk of memory                           |                |  |
|           | iv) Open a directory                                      |                |  |
| 5.        | Windows 98 is a operating system.                         | 1 mark for     |  |
|           | i) Single user multitasking                               | correct        |  |
|           | ii) Uni-programming                                       | alternative    |  |
|           | iii) Multiuser                                            |                |  |
|           | iv) Multiprocessing                                       |                |  |
| 6.        | is a free operating system.                               | 1 mark for     |  |
|           | i) Unix                                                   | correct        |  |
|           | ii) <b>Linux</b>                                          | alternative    |  |
|           | iii) Mac OS                                               |                |  |
|           | iv) MS Windows                                            |                |  |
| 7.        | In Magnetic tapes access method is used.                  | 1 mark for     |  |
|           | i) Direct                                                 | correct        |  |
|           | ii) Random                                                | alternative    |  |

|     | iii)       | Sequential                                                        |             |
|-----|------------|-------------------------------------------------------------------|-------------|
|     | iv)        | Binary                                                            |             |
|     |            |                                                                   |             |
| 8.  | Concentri  | c circles on disk surface are known as                            | 1 mark for  |
|     | i)         | Tracks                                                            | correct     |
|     | ii)        | Sectors                                                           | alternative |
|     | iii)       | Clusters                                                          |             |
|     | iv)        | Paths                                                             |             |
|     |            |                                                                   |             |
| 9.  |            | n to adjust the appropriate sector under read /write head in disk | 1 mark for  |
|     |            | S                                                                 | correct     |
|     | i)         | Seek time                                                         | alternative |
|     | ii)        |                                                                   |             |
|     | iii)       |                                                                   |             |
|     | iv)        | Latency time.                                                     |             |
| 10  | D : 1      |                                                                   | 1 1 0       |
| 10. |            | ivers are                                                         | 1 mark for  |
|     | i)         | Software programs                                                 | correct     |
|     | ii)        | Viruses                                                           | alternative |
|     | iii)       |                                                                   |             |
|     | iv)        | Devices used to run CD                                            |             |
| 11. | A termina  | l or VDU means                                                    | 1 mark for  |
| •   | i)         | Voice Doubling Unit                                               | correct     |
|     | ii)        | Visual Display Unit                                               | alternative |
|     | iii)       | Very Dumb Unit                                                    |             |
|     | iv)        | Video Display Utility                                             |             |
|     |            | 1 3                                                               |             |
| 12. | is a l     | logical unit of data that operating system defines for its        | 1 mark for  |
|     | convenien  | ice.                                                              | correct     |
|     | i)         | Track                                                             | alternative |
|     | ii)        | Sector                                                            |             |
|     | iii)       | Block                                                             |             |
|     | iv)        | Plate                                                             |             |
| 13. | In multing | rogramming operating system, the number of processes running      | 1 mark for  |
| 13. |            | ously is known as                                                 | correct     |
|     |            | Context                                                           | alternative |
|     | i)<br>ii)  | Index number                                                      | ancinative  |
|     | iii)       | Threads                                                           |             |
|     | ,          | Degree of multiprogramming                                        |             |
|     | iv)        | Degree of muluprogramming                                         |             |
| 14. | When a pr  | rocess is waiting for an external event like I/O, it is in        | 1 mark for  |
|     |            | state.                                                            | correct     |
|     | i)         | Running                                                           | alternative |
|     | ii)        | Blocked                                                           |             |
|     | iii)       | Ready                                                             |             |
|     | iv)        | Halted                                                            |             |
|     |            |                                                                   |             |

| 15. | In Non-p<br>throughp | reemptive philosophy of process scheduling ut                  | 1 mark for correct |
|-----|----------------------|----------------------------------------------------------------|--------------------|
|     | i)                   | Decreases                                                      | alternative        |
|     | <b>ii</b> )          | Increases                                                      | arternative        |
|     | iii)                 | Remains constant                                               |                    |
|     | iv)                  | Has no effect                                                  |                    |
|     | 1 1 1                | This no effect                                                 |                    |
| 6.  |                      | process scheduling is most suitable for real time systems.     | 1 mark for         |
|     | i)                   | Slow                                                           | correct            |
|     | ii)                  | Non preemptive                                                 | alternative        |
|     | iii)                 | Preemptive Single                                              |                    |
|     | iv)                  | Single                                                         |                    |
| 7.  |                      | is also known as light weight process.                         | 1 mark for         |
|     | i)                   | Thread                                                         | correct            |
|     | ii)                  | Program                                                        | alternative        |
|     | iii)                 | Time slice                                                     |                    |
|     | iv)                  | Operating system                                               |                    |
| 8.  | Operating            | g system maintains all the information about each process in a | 1 mark for         |
|     |                      | cture called                                                   | correct            |
|     | i)                   | Process List                                                   | alternative        |
|     | ii)                  | Process control block                                          |                    |
|     | iii)                 | Process schedule                                               |                    |
|     | iv)                  | Process philosophy                                             |                    |
| 9.  | Memory               | management service of operating system manages allocations of  | 1 mark for         |
|     |                      | D'11 1                                                         | correct            |
|     | i)                   | Disk based memory                                              | alternative        |
|     | ii)                  | Tape based memory                                              |                    |
|     | iii)                 | Main memory                                                    |                    |
|     | iv)                  | Flash memory                                                   |                    |
| 20. |                      | is a non contiguous real memory management system.             | 1 mark for         |
|     | i)                   | Fixed partitioned                                              | correct            |
|     | ii)                  | Variable partitioned                                           | alternative        |
|     | iii)                 | Single contiguous                                              |                    |
|     | iv)                  | Paging                                                         |                    |
| 21. | In                   | method of memory management system logical divisions           | 1 mark for         |
|     | of a prog            | ram are of variable sizes.                                     | correct            |
|     | i)                   | Segmentation                                                   | alternative        |
|     | ii)                  | Paging                                                         |                    |
|     | iii)                 | Variable partitioned                                           |                    |
|     | iv)                  | Fixed partitioned.                                             |                    |
| 22. | Wastage              | of memory space within the partition is called as              | 1 mark for         |
| •   | i)                   | Compaction                                                     | correct            |
|     | ii)                  | Internal fragmentation                                         | alternative        |
|     | iii)                 | External fragmentation                                         |                    |
|     | iv)                  | Dirty page                                                     |                    |

| 23. | If page size of 4MB memory is 2 kb then the number of higher order bits | 1 mark for  |
|-----|-------------------------------------------------------------------------|-------------|
|     | on address bus, used to denote page numbers is                          | correct     |
|     | i) 8                                                                    | alternative |
|     | ii) 9                                                                   |             |
|     | iii) 10                                                                 |             |
|     | iv) 11                                                                  |             |
| 24. | When a page which is not in main memory is reference then               | 1 mark for  |
|     | occurs.                                                                 | correct     |
|     | i) Locality of reference                                                | alternative |
|     | ii) Page fault                                                          |             |
|     | iii) Dirty bit                                                          |             |
|     | iv) System crash                                                        |             |
| 25. | cannot work independently.                                              | 1 mark for  |
|     | i) Operating system                                                     | correct     |
|     | ii) Drivers                                                             | alternative |
|     | iii) Virus                                                              |             |
|     | iv) Worm                                                                |             |
| 26. | spread more rapidly in computer networks but do not cause               | 1 mark for  |
|     | direct harm to computer system.                                         | correct     |
|     | i) Worms                                                                | alternative |
|     | ii) Memory resident virus                                               |             |
|     | iii) Boot sector virus                                                  |             |
|     | iv) Bomb                                                                |             |
| 27. | control in GUI allows to select only one option from the given          | 1 mark for  |
|     | options.                                                                | correct     |
|     | i) Check button                                                         | alternative |
|     | ii) Entry box                                                           |             |
|     | iii) Push button                                                        |             |
|     | iv) Radio button                                                        |             |
| 28. | is generally used in GUI to look at the information which is not        | 1 mark for  |
|     | currently visible on screen.                                            | correct     |
|     | i) Menu bar                                                             | alternative |
|     | ii) Scroll bar                                                          |             |
|     | iii) Push button                                                        |             |
|     | iv) Check button                                                        |             |
| 29. | is not an operating system.                                             | 1 mark for  |
|     | i) DOS                                                                  | correct     |
|     | ii) WINDOWS                                                             | alternative |
|     | iii) LINUX                                                              |             |
|     | iv) C++                                                                 |             |
| 30. | is allotted to every process so that a process does not use the         | 1 mark for  |
| 50. | CPU indefinitely.                                                       | correct     |
|     |                                                                         | 1           |

|               | ii) Priority                                                             |                                                      |
|---------------|--------------------------------------------------------------------------|------------------------------------------------------|
|               | ii) Priority iii) Time slice                                             |                                                      |
|               | iv) Process control block                                                |                                                      |
|               | 1v) Frocess control block                                                |                                                      |
|               |                                                                          |                                                      |
|               | 3 marks Questions.                                                       |                                                      |
| Q.            | Question                                                                 | Marking                                              |
| <b>No.</b> 1. | What is an Operating System? Write various functions of Operating        | Scheme Definition of                                 |
| 1.            | System.                                                                  | OS 1 mark                                            |
|               | System.                                                                  | Any 4                                                |
|               |                                                                          | functions ½                                          |
|               |                                                                          | mark each                                            |
| 2.            | Write in short about services provided by operating system, divided in   | 3 Services 1                                         |
|               | three different areas.                                                   | mark each.                                           |
|               | OR                                                                       |                                                      |
|               | Which are the three main areas in which the operating system divides its |                                                      |
|               | services?                                                                |                                                      |
| 3.            | What is Memory Management? List services provided under it.              | About MM 2                                           |
|               |                                                                          | marks                                                |
|               |                                                                          | 2 services ½                                         |
|               |                                                                          | mark each                                            |
| 4.            | What is system call? How system calls are used in application program?   | Definition 1                                         |
|               |                                                                          | mark                                                 |
|               |                                                                          | Use 2                                                |
| 5.            | Write in short different features of Windows 98.                         | marks                                                |
| 3.            | write in short different features of windows 98.                         | Any 6 features <sup>1</sup> / <sub>2</sub> mark each |
| 6.            | What are features of Windows NT?                                         | Any 6 features                                       |
| 0.            | What are reactives of Whidows 141:                                       | ½ mark each                                          |
| 7.            | Write different features of Linux.                                       | Any 6 features                                       |
|               | ,,,,,,,,,,,,,,,,,,,,,,,,,,,,,,,,,,,,,,,                                  | ½ mark each                                          |
| 8.            | Write a short note on file system in operating system.                   | File system 1                                        |
|               | Or                                                                       | mark                                                 |
|               | What is file system in operating system?                                 | 2 types 1                                            |
|               |                                                                          | mark each                                            |
| 9.            | What are two different modules of Information management system?         | File system                                          |
|               | Write their functions in short.                                          | Device Driver                                        |
|               | Or                                                                       | 1½ marks                                             |
|               | What are functions of file system and device management system( or       | each.                                                |
| 1.0           | Device driver)                                                           | 1                                                    |
| 10.           | Write advantages of Disk based system over Tape based system.            | Any 3                                                |
|               |                                                                          | advantages 1                                         |
| 1 1           | Evaluin in short three different energians comit described and           | mark each                                            |
| 11.           | Explain in short three different operations carried out while performing | (track                                               |
|               | read/write (or I/O) operation on disk.                                   | selection, sector                                    |
|               |                                                                          | sector selection,                                    |
|               |                                                                          | read/write)                                          |
|               |                                                                          | TCau/ WITE)                                          |

|     |                                                                      | 3 operations 1          |
|-----|----------------------------------------------------------------------|-------------------------|
|     |                                                                      | mark each               |
| 12. | What is VDU? Explain what is dumb terminal and intelligent terminal? | VDU 1 mark              |
|     |                                                                      | Dumb and                |
|     |                                                                      | Intelligent             |
|     |                                                                      | terminal 1              |
|     |                                                                      | mark each               |
| 13. | Explain Video RAM and how it is used in terminal hardware.           | Video RAM               |
|     | Or                                                                   | and diagram 1           |
|     | Explain video RAM along with data byte and attribute byte.           | mark                    |
|     |                                                                      | Data byte 1             |
|     |                                                                      | mark                    |
|     |                                                                      | Attribute byte          |
|     |                                                                      | 1 mark                  |
| 14. | Why terminal is called memory mapped? Explain the different memories | Reason 1 mark           |
|     | involved in input output operation between keyboard and the monitor. | 4 memories ½            |
|     |                                                                      | mark each.              |
| 15. | Explain the following terms related to process management:           | Each term 1             |
|     | i) Process                                                           | mark each               |
|     | ii) Context switching                                                |                         |
|     | iii) Degree of multiprogramming                                      |                         |
| 16. | Explain context switching in process management with the help of     | Explanation 2           |
|     | suitable diagram                                                     | marks                   |
|     |                                                                      | Diagram 1               |
|     |                                                                      | mark                    |
| 17. | Explain three basic process states.                                  | 3 states 1 mark         |
|     |                                                                      | each.                   |
| 18. | Explain the following terms related to process scheduling.           | Each term 1             |
|     | i) Turnaround time                                                   | mark each.              |
|     | ii) Waiting time                                                     |                         |
| 1.0 | iii) Response time                                                   |                         |
| 19. | Explain the following process scheduling objectives.                 | Each term 1             |
|     | i) Fairness                                                          | mark each.              |
|     | ii) Throughput                                                       |                         |
| 20  | iii) Good CPU utilization                                            | T 1                     |
| 20. | Explain Time slice, Preemptive and Non-preemptive philosophies of    | Each term 1             |
| 21  | process scheduling.                                                  | mark each.              |
| 21. | State names of any six memory management systems.                    | 6 names ½               |
| 22  |                                                                      | mark each               |
| 22. | Explain memory map of single user operating system.                  | Explanation 2           |
|     |                                                                      | ½ marks                 |
|     |                                                                      | Diagram ½               |
| 22  | Evaloin single contiguous mamoru management system                   | mark Explanation 2      |
| 23. | Explain single contiguous memory management system                   | Explanation 2 1/2 marks |
|     |                                                                      |                         |
|     |                                                                      | Diagram ½ mark          |
| 24  | Write limitations/ disadventeres of Fived portition?                 | 3 limitations 1         |
| 24. | Write limitations/ disadvantages of Fixed partition?                 |                         |
| 25  | Evaluin in detail reging in memory management                        | mark each.              |
| 25. | Explain in detail paging in memory management                        | Explanation 2           |
|     |                                                                      | marks                   |

|           |                                                                            | PMT diagram            |
|-----------|----------------------------------------------------------------------------|------------------------|
|           |                                                                            | 1 mark                 |
| 26.       | Explain the concept of virtual memory.                                     | Correct answer 3 marks |
| 27.       | Explain three elements of acqueity                                         | 3 elements 1           |
| 21.       | Explain three elements of security.                                        | mark each              |
| 28.       | What is security in terms of operating system? Discuss in brief threats to | Definition of          |
|           | security.                                                                  | security 1             |
|           |                                                                            | mark                   |
|           |                                                                            | Any 3 threats 1        |
|           |                                                                            | mark each              |
| 29.       | What are computer worms? Explain how worms affect computer systems?        | Definition 1           |
|           |                                                                            | mark                   |
|           |                                                                            | Explanation 2          |
|           |                                                                            | marks                  |
| 30.       | What is computer virus? State various types of viruses.                    | Definition 1           |
|           |                                                                            | mark                   |
|           |                                                                            | Any four types         |
|           |                                                                            | ½ mark each.           |
| 31.       | What is computer virus? How does it operate?                               | Definition 1           |
|           |                                                                            | mark                   |
|           |                                                                            | Explanation 2          |
|           |                                                                            | marks                  |
| 32.       | Discuss virus detection, prevention and removal philosophies.              | 3 philosophies         |
|           |                                                                            | 1 mark each.           |
| 33.       | What is GUI? State any four advantages using GUI.                          | Meaning 1              |
|           |                                                                            | mark                   |
|           |                                                                            | 4 advantages           |
| 34.       | What is CIII2 Evaluin in short one form fortunes of CIII                   | ½ mark each.           |
| 34.       | What is GUI? Explain in short any four features of GUI.                    | Meaning of GUI 1 mark  |
|           |                                                                            | 4 features ½           |
|           |                                                                            | mark each.             |
| 35.       | Explain following components of GUI.                                       | mark cacii.            |
| 33.       | i) Menu bar                                                                | Explanation of         |
|           | ii) Dialogue boxes                                                         | 3 components           |
|           | iii) Option button                                                         | 1 mark each            |
| 36.       | Explain in brief the following programs of MS-Windows.                     |                        |
|           | i) Program manager                                                         |                        |
|           | ii) File manager                                                           | 3 programs             |
|           | iii) Control panel                                                         | 1mark each             |
|           |                                                                            |                        |
|           | 4 marks Questions                                                          |                        |
| Q.<br>No. | Question                                                                   | Marking scheme         |
| 1.        | What is Information Management? List system calls in it.                   | About IM 2             |
| -         |                                                                            | mark                   |
|           |                                                                            | Any 4 Calls            |
|           |                                                                            | 1/2 mark each          |

| 2.  | What is Process Management? List system calls in it                    | About PM 2                 |
|-----|------------------------------------------------------------------------|----------------------------|
|     |                                                                        | mark                       |
|     |                                                                        | Any 4 Calls                |
|     |                                                                        | 1/2 mark each              |
| 3.  | What are two different modules of Information management system?       | File system                |
|     | Write their functions in short.                                        | Device Driver              |
|     | Or                                                                     | 2 marks each.              |
|     | What are functions of file system and device management system( or     |                            |
|     | Device driver)                                                         |                            |
| 4.  | Explain in short the following terms related to magnetic disk          |                            |
|     | i) Track and sector                                                    |                            |
|     | ii) Seek time                                                          | Each term 1                |
|     | iii) Latency time/ Rotational delay                                    | mark each.                 |
|     | iv) Transmission time                                                  |                            |
| 5.  | Explain any four file operations on file system of Information         | Each operation             |
|     | Management system.                                                     | 1 mark each.               |
| 6.  | Explain Video RAM and how it is used in terminal hardware.             | Video RAM                  |
|     |                                                                        | and diagram 2              |
|     |                                                                        | marks                      |
|     |                                                                        | Data byte 1                |
|     |                                                                        | mark                       |
|     |                                                                        | Attribute byte             |
|     |                                                                        | 1 mark                     |
| 7.  | Explain context switching in process management with the help of       | Explanation                |
|     | suitable example.                                                      | with diagram 2             |
|     |                                                                        | marks                      |
|     |                                                                        | Example 2                  |
| 0   | WI 1 11 0F 11 d 1 11 11 d                                              | marks                      |
| 8.  | What is process scheduling? Explain any three scheduling objectives.   | Process                    |
|     |                                                                        | scheduling 1               |
|     |                                                                        | mark                       |
|     |                                                                        | Any 3                      |
|     |                                                                        | objectives                 |
|     |                                                                        | explanation 1<br>mark each |
| 9.  | What is priority? Explain Internal, External and Purchased priorities. | Priority                   |
| ۶.  | what is priority: Explain internal, External and Futchased priorities. | definition                 |
|     |                                                                        | 1mark                      |
|     |                                                                        | 3 priorities 1             |
|     |                                                                        | mark each                  |
| 10. | Explain the concept of Multithreading with suitable example.           | Concept                    |
| 10. | Explain the concept of Mandaneaung with suitable example.              | explanation 3              |
|     |                                                                        | marks                      |
|     |                                                                        | Example 1                  |
|     |                                                                        | mark                       |
| 11. | Write main functions of Memory management. State names of any four     | 2 functions 2              |
|     | memory management systems                                              | marks                      |
|     |                                                                        | 4 system                   |
|     |                                                                        | names ½ mark               |
|     |                                                                        | each                       |
|     | I                                                                      | Cucii                      |

| 12. | What is partitioning of memory? Explain fixed and variable partitioning in memory management.                                                             | Partitioning meaning 1 mark Fixed and variable partitioning 1 ½ marks each.                                            |
|-----|----------------------------------------------------------------------------------------------------|----------------------------------------------------------------------------------------------------|
| 13. | Write various steps involved in the allocation of partition in case of fixed partitioned memory management.                                               | All correct<br>steps 3 marks<br>Diagram 1<br>mark                                                                      |
| 14. | Explain in detail segmentation in memory management system. Give suitable example.                                                                        | Explanation 3<br>marks<br>Example 1<br>mark                                                                            |
| 15. | Explain the following terms related to virtual memory management  i) Locality of reference  ii) Page replacement policy  iii) Working set  iv) Page fault | 1 mark<br>1 mark<br>1 mark<br>1 mark                                                                                   |
| 16. | Explain security aspect of operating system. And explain three main elements of security.                                                                 | Security 1<br>mark<br>3 elements 1<br>mark each.                                                                       |
| 17. | Explain in short any four ways in which a system can be attacked in computing environment.                                                                | Any four ways 1 mark each                                                                                              |
| 18. | Explain any four methods by which computer virus can infect the programs.                                                                                 | Four methods with explanation 1 mark each                                                                              |
| 19. | Differentiate between computer virus and worm.                                                                                                    | Any four points 1 mark each                                                                                            |
| 20. | List essential components of GUI. Explain in brief any three components.                                                                                  | List of 5 components 1 mark Explanation with diagram 1 mark each(one diagram with 3 components is considered correct.) |
| 21. | Explain following controls of GUI.  i) Push button  ii) Radio button  iii) Check button  iv) Box control                                                  | 1 mark 1 mark 1 mark 2 box controls 1/2 mark each                                                                      |

| 22. | In terms of GUI, what is window? Explain in short various operations | Explanation    |
|-----|----------------------------------------------------------------------|----------------|
|     | performed on a window.                                               | for window     |
|     |                                                                      | with diagram 1 |
|     |                                                                      | mark           |
|     |                                                                      | 3 operations 1 |
|     |                                                                      | mark each.     |

### **CHAPTER 2 - DATA STRUCTURE**

| Question NO. | Question                                                                                                    | Marking Scheme                 |
|--------------|----------------------------------------------------------------------------------------------------|--------------------------------|
|              | MCQ                                                                                                    |                                |
| 1            | is the Non – linear data structure.                                                                                                    | 1 Mark for correct             |
|              | <ul><li>i) Linked List</li><li>ii) Array</li><li>iii) Tree</li><li>iv) Stack</li></ul>                                                                       | alternative                    |
| 2            | Maximum number of nodes of symmetric binary tree with depth $n$ is  i) $n$ ii) $\log n$ iii) $n^2$ iv) $2^{n-1}$                                             | 1 Mark for correct alternative |
| 3            | Maximum number of nodes of symmetric binary tree with depth 6 is i) 64 ii) 63 iii) 6 iv) 31                                                                  | 1 Mark for correct alternative |
| 4            | The number of comparisons required for bubble sorting of an array of n elements are  i) n (n-1)/2  ii) n/2  iii) log <sub>2</sub> n  iv) log <sub>10</sub> n | 1 mark for correct alternative |
| 5            | In data structure, an element can be inserted or deleted only at one end called top.  i) Tree ii) Stack iii) Queue iv) Array                                 | 1 mark for correct alternative |
| 6            | The stack is called as type of data structure.  i) LIFO  ii) FIFO  iii) SIFO  iv) FISO                                                                       | 1 mark for correct alternative |

| 7  | The stack is called as type of data structure.  i) LIFO  ii) FIFO  iii) SIFO  iv) FISO                                                     | 1 Mark for correct alternative                                           |
|----|----------------------------------------------------------------------------------------------------|--------------------------------------------------------------------------|
| 8  | The Queue is called as type of data structure.  i) LIFO  ii) FIFO  iii) QIFO  iv) QISO                                                     | 1 Mark for correct alternative                                           |
| 9  | In a linked list, the link part contains  i) Data of the next node  ii) Address of the last node  iii) Address of the next node  iv) Array | 1 Mark for correct alternative                                           |
| 10 | The most efficient search algorithm is i) Linear ii) Binary iii) Pointer iv) Bubble                                                        | 1 mark for correct alternative                                           |
|    | 3 Marks Questions                                                                                                    |                                                                          |
| 1  | What is an array? How it is represented in memory?                                                                                         | Array – 1 mark<br>Memory<br>Representation – 2<br>marks                  |
| 2  | What is a record? How it is represented in memory using array?                                                                             | Record – 1 mark Memory representation using array with example – 2 marks |
| 3  | What is a linked list? Draw a labelled diagram of a linked list with at least six nodes.                                                   | Link list – 1<br>mark<br>Labelled diagram –<br>2 marks                   |
| 4  | What is linked list? State its advantages over array.                                                                                      | Link List — 1<br>mark<br>Any 4 advantages<br>—<br>2 marks                |
| 5  | How linked lists are represented in memory ?                                                                                               | Memory representation of link list with diagram – 3 marks                |

| 6 | Explain insertion and deletion of element from linked list with example.                                                    | Insertion – 1 ½ marks Deletion – 1 ½ marks                                      |
|---|----------------------------------------------------------------------------------------------------|---------------------------------------------------------------------------------|
| 7 | Explain Stack and Queue with suitable example. OR Explain LIFO and FIFO systems with suitable example                       | Stack / LIFO 1 ½ marks Queue / FIFO 1 ½ marks                                   |
| 8 | Explain the following terms related with tree.  a) Level Of Tree b) Depth / Height c) Degree                                | Each Term – 1<br>mark                                                           |
| 9 | What is a binary tree? With suitable example show the relationship between the total number of nodes and depth of the tree. | Binary tree<br>definition – 1<br>mark<br>Relationship with<br>diagram – 2 marks |
|   | 4 Marks Questions                                                                                                    |                                                                                 |
| 1 | What is inserting? Explain insertion of an element in an array with algorithm and example.                                  | Inserting – 1 marks Algorithm with example – 2 marks                            |
| 2 | What is deleting? Explain deletion of an element in an array with algorithm and example.                                    | Deletion – 1<br>marks<br>Algorithm with<br>example – 2<br>marks                 |
| 3 | Explain bubble sort algorithm with suitable example.                                                                        | Algorithm 2 marks Example 2 marks                                               |
| 4 | Explain linear search algorithm with suitable example.                                                                      | Algorithm 2 marks Example 2 marks                                               |
| 5 | Explain binary search algorithm with suitable example                                                                       | Algorithm 2 marks Example 2 marks                                               |
| 6 | What is a tree? Define the terms root, leaf, child, siblings related to tree.                                               | Tree diagram with explanation of terms – 4 marks                                |
| 7 | What is binary tree ? Draw a binary tree structure for the following expression. $E = (x + y) / [(p * q) - r]$              | Binary tree – 1<br>mark<br>Correct Tree<br>structure –<br>3 marks               |

| 8  | What is a complete binary tree ? Draw a binary tree structure for the following expression. $E = (2a + b) / (a + b)^2$        | Complete Binary<br>tree – 1 mark<br>Correct Tree<br>structure –<br>3 marks |
|----|----------------------------------------------------------------------------------------------------|----------------------------------------------------------------------------|
| 9  | What is extended binary tree ? Draw a binary tree structure for the following expression. $E = (\ (\ p-q\ ) + (m+n)\ )\ /\ p$ | Extended Binary<br>tree – 1 mark<br>Correct Tree<br>structure –<br>3 marks |
| 10 | What is binary search tree ? Draw a binary tree structure for the following expression. $P = (\ (\ a+2b\ )^2 - c/d$           | Binary search tree  - 1 mark  Correct Tree  structure -  3 marks           |

### **CHAPTER 3 – C++**

| MCQ - 1 Mark |                                                                        |                                |  |
|--------------|------------------------------------------------------------------------|--------------------------------|--|
| Q.<br>No.    | Question                                                               | Marking Scheme.                |  |
| 1.           | is not a derived data type in C++.                                     | 1 mark for correct alternative |  |
|              | i. Functions                                                           |                                |  |
|              | ii. Array                                                              |                                |  |
|              | iii. Pointer                                                           |                                |  |
|              | iv. Class                                                              |                                |  |
| 2.           | is not the feature of Object Oriented programming.                     | 1 mark for correct             |  |
|              | i. Polymorphism                                                        | alternative                    |  |
|              | ii. Data abstraction                                                   |                                |  |
|              | iii. Operator Overloading                                              |                                |  |
|              | iv. Top down approach.                                                 |                                |  |
| 3.           | If all the visibility labels are missing, then by default members of a | 1 mark for correct             |  |
|              | class are.                                                             | alternative                    |  |
|              | i. Public                                                              |                                |  |
|              | ii. Private                                                            |                                |  |
|              | iii. Protected                                                         |                                |  |
|              | iv. Void                                                               |                                |  |
| 4.           | In C++, is an extraction operator                                      | 1 mark for correct             |  |
|              | i. <<                                                                  | alternative                    |  |
|              | ii. >>                                                                 |                                |  |
|              | iii. ++                                                                |                                |  |
|              | iv. &&                                                                 |                                |  |
| 5.           | In C++, operator cannot be overloaded.                                 | 1 mark for correct             |  |
|              | i. +                                                                   | alternative                    |  |

|            | ··· •                                                                |                                |
|------------|----------------------------------------------------------------------|--------------------------------|
|            | ii. *                                                                |                                |
|            | iii. ::                                                              |                                |
|            | iv. /                                                                |                                |
| 6.         | To access the data members of one class in another class we must use | 1 mark for correct             |
|            | between the two classes.                                             | alternative                    |
|            | i. Friend function                                                   |                                |
| ĺ          | ii. Inline function                                                  |                                |
|            | iii. Operator function                                               |                                |
|            | iv. Constructor function.                                            |                                |
| 7.         | is not a keyword in C++                                              | 1 mark for correct             |
| , <b>.</b> | i. main                                                              | alternative                    |
| ĺ          | ii. void                                                             | ancinative                     |
|            | iii. int                                                             |                                |
| ĺ          |                                                                      |                                |
|            | iv. case                                                             |                                |
| 7.         | When a class is made, it takes all the necessary care to see         | 1 mark for correct             |
|            | that only one copy of that class is inherited in the derived class.  | alternative                    |
|            | i. Abstract                                                          |                                |
|            | ii. Base                                                             |                                |
|            | iii. Derived                                                         |                                |
|            | iv. Virtual                                                          |                                |
| 8.         | is not a floating data type in C++                                   | 1 mark for correct             |
|            |                                                                      | alternative                    |
|            | i. float                                                             |                                |
|            | ii. double                                                           |                                |
|            | iii. none of the above                                               |                                |
|            | iv. both i and ii.                                                   |                                |
|            | iv. both i and ii.                                                   |                                |
| 10.        | In public derivation, protected members remain in the                | 1 mark for correct             |
|            | derived class.                                                       | alternative                    |
|            | i. public                                                            |                                |
|            | ii. protected                                                        |                                |
|            | iii. private                                                         |                                |
|            | iv. Not-inherited.                                                   |                                |
|            |                                                                      |                                |
| 11.        | is not an inheritance in C++                                         | 1 mark for correct             |
|            | i. Multiple                                                          | alternative                    |
|            | ii. Multilevel                                                       |                                |
|            | iii. Hybrid                                                          |                                |
|            | iv. Virtual                                                          |                                |
| 12.        | is not a part of polymorphism in C++                                 | 1 mark for correct             |
| 12.        | i. Operator overloading                                              | alternative                    |
|            | ii. Function overloading                                             | ancinative                     |
| 1          | iii. Virtual function                                                |                                |
| l          | III. VIITUAI TUIICUOII                                               | 1                              |
|            | iv Inhoritonee                                                       |                                |
|            | iv. Inheritance                                                      |                                |
| 13.        | iv. Inheritance  Early or static binding in C++ is supported by      | 1 mark for correct             |
| 13.        |                                                                      | 1 mark for correct alternative |

|     | iii.        | Both i and ii                                        |                                |
|-----|-------------|------------------------------------------------------|--------------------------------|
|     | iv.         | None of the above.                                   |                                |
| 14. | In C++ _    | is an exit control loop.                             | 1 mark for correct             |
|     | i.          | While                                                | alternative                    |
|     | ii.         | Do While                                             |                                |
|     | iii.        | For                                                  |                                |
|     | iv.         | If                                                   |                                |
| 15. |             | is used to give an additional task to an already     | 1 mark for correct             |
|     | existing of | pperator.                                            | alternative                    |
|     | i.          | Constructor function                                 |                                |
|     | ii.         | Operator function                                    |                                |
|     | iii.        | Default constructor                                  |                                |
|     | iv.         | Parameterized constructor.                           |                                |
| 16. |             | is not built in data type in CLL                     | 1 mark for correct             |
| 10. | i.          | is not built in data type in C++.                    | alternative                    |
|     | ii.         | void                                                 | anemanve                       |
|     | iii.        |                                                      |                                |
|     |             | class                                                |                                |
| 1.7 | iv.         | double                                               | 1 1 0                          |
| 17. | <del></del> | is not a visibility label                            | 1 mark for correct             |
|     | i.          | public                                               | alternative                    |
|     | ii.         | private                                              |                                |
|     | iii.        | protected                                            |                                |
| 1.0 | iv.         | virtual                                              | 1 1 0                          |
| 18. |             | n int data type in C++ is                            | 1 mark for correct             |
|     | i.          | 1 Byte                                               | alternative                    |
|     | ii.         | 2 Byte                                               |                                |
|     | iii.        | 4 Byte                                               |                                |
|     | iv.         | 8 Byte                                               |                                |
| 19. | When we     | want read data from a file, we must open the file in | 1 mark for correct             |
|     | <del></del> | mode.                                                | alternative                    |
|     | i.          | output                                               |                                |
|     | ii.         | input                                                |                                |
|     | iii.        | trunc.                                               |                                |
|     | iv.         | append.                                              |                                |
| 20. |             | is not an operator in C++                            | 1 mark for correct alternative |
|     | i.          | sizeof                                               |                                |
|     | ii.         | new                                                  |                                |
|     | iii.        | delete                                               |                                |
|     | iv.         | MOD                                                  |                                |
| 21. |             | * ptr)++ implies( where ptr is a pointer             | 1 mark for correct             |
| _1. | )           | where per is a pointer                               | alternative                    |
|     | <b>i.</b>   | Content of memory location are incremented by one    |                                |
|     | ii.         | Memory location in incremented by one.               |                                |
|     |             | None of the above                                    |                                |
|     | 111         | INVIDUALITY ALVANO                                   |                                |
|     | iii.<br>iv. | Both i and ii.                                       |                                |

| Q.  | Question                                                                               | Marking Scheme.                                                                                        |
|-----|----------------------------------------------------------------------------------------|----------------------------------------------------------------------------------------------------|
| No. |                                                                                        | <b>-</b>                                                                                               |
| 1   | Draw a chart diagram showing the different data types in C++.                          | Proper Chart                                                                                           |
| 2.  | Write a short note on Insertion operator Extraction operator Scope resolution Operator | 1 Mark<br>1 Mark<br>1 Mark                                                                             |
| 3.  | Write a short note on inline functions in C++.                                         | Correct explanation 3 marks                                                                            |
| 4.  | Explain default arguments with suitable example.                                       | Correct explanation 3 marks                                                                            |
| 5.  | What are arrays in C++? Explain with example.                                          | Explanation, syntax and example of array.                                                              |
| 6.  | What are pointers? Give different advantages of pointers.                              | Pointer Explanation 1 mark, and advantages 2 marks.                                                    |
| 7.  | Write a short note on 1. Call by value 2. Call by reference                            | Explanation Of call by value 1 Mark, call by reference using pointers and reference variables 2 Marks. |
| 8.  | Explain with example what are classes? Give general form of class declaration.         | class explanation with syntax and example. General form required 3 marks.                              |
| 9.  | Write a short note on friend function. Give characteristics of friend function.        | 1 Mark ½ marks for 2 characteristics                                                                   |
| 10. | Write any six rules of virtual functions.                                              | Any six rules ½ mark each.                                                                             |
| 11. | Explain input and output streams in C++.                                               | Explain input/output stream 2 marks and diagram 1 mark.                                                |
| 12. | Write a short note on following classes  1. ifstream  2. ofstream  3. fstream          | 1 mark for each class                                                                                  |
| 13. | Write a short note on following classes  1. filebuf                                    | 1 mark for each class                                                                                  |

|            | 2. fstreambase                                                                                                    |                        |
|------------|----------------------------------------------------------------------------------------------------|------------------------|
|            | 3. fstream                                                                                                    |                        |
| 14.        | What is function overloading? Give suitable example for function                                                                                                    | Definition and         |
|            | overloading.                                                                                                    | example required.      |
| 15.        | With a suitable example explain array of objects in C++.                                                                                                    | Example and            |
|            |                                                                                                    | explanation.           |
|            | 4 Marks Question                                                                                                    |                        |
| Q.         | Question                                                                                                    | Marking Scheme.        |
| No.        |                                                                                                    |                        |
| 1.         | What are constructors? Give characteristics of constructor.                                                                                                    | Constructor with       |
|            |                                                                                                    | syntax.                |
|            |                                                                                                    | Characteristics        |
| 2          | Wil at 1 1 2 Co. 20 W/4 2 11 1' 1 1' 1' 1' 1' 1' 1' 1' 1' 1' 1' 1                                                                                                    | ½ marks each           |
| 2.         | What is inheritance in C++? With a suitable diagram explain different                                                                                                    | Inheritance 1 Mark     |
| 3.         | types of inheritances in C++. What is polymorphism in C++? Explain different types of                                                                                                    | Types½ mark            |
| 3.         | polymorphism in C++.                                                                                                    | Polymorphism<br>1Mark  |
|            | porymorphism in C++.                                                                                                    | 2 Types 1 ½ Mark       |
| 4.         | What is operator overloading? Explain with a suitable example.                                                                                                    | Operator function      |
| т.         | What is operator overloading. Explain with a suitable example.                                                                                                    | explanation, syntax    |
|            |                                                                                                    | and example            |
| 5.         | What are different rules of Operator Overloading.                                                                                                    | ½ marks for each       |
| υ.         | what are different rates of operator overrounding.                                                                                                    | rule                   |
| 6.         | Write a short note on memory management operator.                                                                                                    | 2 Marks for new        |
|            | , and the second second | 2 Marks for delete.    |
| 7.         | Explain any four, control structure in C++.                                                                                                    | Any four               |
|            |                                                                                                    | if, if else. while, do |
|            |                                                                                                    | while, switch, for.    |
| 8.         | With a suitable example explain how we can write a function inside a                                                                                                    | Inside class           |
|            | class and outside a class.                                                                                                    | function               |
|            |                                                                                                    | Outside with scope     |
|            |                                                                                                    | resolution op          |
| 9.         | Write a short note on static data members and static member functions.                                                                                                    | 2 marks each for       |
| 1.0        |                                                                                                    | proper explanation     |
| 10.        | Explain with example parametrized and default constructors.                                                                                                    | Examples of both.      |
| 11.        | Write a short note on type conversion in C++. Explain any one with an                                                                                                    | Three types and        |
|            | example.                                                                                                    | any one                |
| 10         | Liet different file and decree in the Control                                                                                                    | Example.               |
| 12.<br>13. | List different file modes available in C++.  Write a short note on                                                                                                    | Any eight modes        |
| 13.        |                                                                                                    | Droper Explanation     |
|            | 1. seekp()                                                                                                    | Proper Explanation     |
|            | 2. seekg() 3. tellp()                                                                                                    |                        |
|            | 4. tellg()                                                                                                    |                        |
| 14.        | Explain following functions                                                                                                    | Proper Explanation     |
| 11.        | 1. put()                                                                                                    | 2 Topor Explanation    |
|            | 2. get()                                                                                                    |                        |
|            | - 5**( /                                                                                                    | 1                      |
|            | 3. write ( )                                                                                                    |                        |

| 15. | Explain the following operators in C++.                 | Proper list and |
|-----|---------------------------------------------------------|-----------------|
|     | 1. Arithmetic operator                                  | explanation.    |
|     | 2. Relational operator                                  |                 |
|     | 3. Assignment operator                                  |                 |
|     | 4. Conditional operator                                 |                 |
| 16  | Write a short note on following string functions in C++ |                 |
|     | 1. strlen()                                             |                 |
|     | 2. strcat ( )                                           |                 |
|     | 3. strcmp()                                             |                 |
|     | 4. strtrunc()                                           |                 |
|     |                                                         |                 |
|     |                                                         |                 |

# 5 Marks Programs

| Q.  | Question                                                                | Marking Scheme.  |
|-----|-------------------------------------------------------------------------|------------------|
| No. |                                                                         | <b>D</b> 11      |
| 1.  | Write a program in C++, to find max of two numbers using if else        | Program with     |
|     | control structure                                                       | proper logic and |
|     |                                                                         | correct syntax.  |
| 2.  | Write a program in C++, to find maximum and minimum of two              | Program with     |
|     | numbers using conditional operator.                                     | proper logic and |
|     |                                                                         | correct syntax.  |
| 3   | Write a program in C++, to find if the given year is leap year or not   | Program with     |
|     | using if else control structure                                         | proper logic and |
|     |                                                                         | correct syntax.  |
| 4.  | Write a program in C++, to find factorial of a given number using for   | Program with     |
|     | loop.                                                                   | proper logic and |
|     |                                                                         | correct syntax.  |
| 5.  | Write a program in C++, to print the sum of first 100 natural numbers   | Program with     |
|     | using for control structure                                             | proper logic and |
|     |                                                                         | correct syntax.  |
| 6.  | Write a program in C++, to print first 15 terms of Fibonacci series     | Program with     |
|     |                                                                         | proper logic and |
|     |                                                                         | correct syntax.  |
| 7.  | Write a program in C++, to read array of 10 elements and print its sum. | Program with     |
|     |                                                                         | proper logic and |
|     |                                                                         | correct syntax.  |
| 8.  | Write a program in C++, to find factorial of a given number using       | Program with     |
|     | function                                                                | proper logic and |
|     | void fact (int);                                                        | correct syntax.  |
| 9.  | Write an Object Oriented Program in C++, to implement inventory         | Program with     |
|     | class to calculate total price of number of items purchased.            | proper logic and |
|     | prior of national particles of notice particulars.                      | correct syntax.  |
| 10. | Write an Object Oriented Program in C++, to find the GCD of two         | Program with     |
|     | given numbers                                                           | proper logic and |
|     | D                                                                       | correct syntax.  |
| 11. | Implement a class fact, to find the factorial of a given number.        | Program with     |
| 11, | implement a class fact, to find the factorial of a given number.        | proper logic and |
|     |                                                                         | correct syntax.  |
|     |                                                                         | correct symax.   |

| 12. | Write an Object Oriented Program in C++, to implement circle class to find area and circumference of a circle using functions void area(), void circum(). | Program with proper logic and correct syntax. |
|-----|----------------------------------------------------------------------------------------------------|-----------------------------------------------|
| 13. | Write a program in C++ to find the no of occurrences of character 'a' in the given string.                                                                | Program with proper logic and correct syntax. |
| 14. | Write a Program in C++, to reverse a given string.                                                                                                    | Program with proper logic and correct syntax. |
| 15. | Implement class temperature to convert degree Fahrenheit (F) to degree Celsius (C). Using formulae C = (F -32/9)*5.                                       | Program with proper logic and correct syntax. |
| 16. | Write a program in C++, to find the largest number in an array of 10 integers.                                                                            | Program with proper logic and correct syntax. |
| 17. | Write a program in C++, to check if the given number is a prime number .                                                                                  | Program with proper logic and correct syntax. |
| 18. | Write a program in C++, to calculate x <sup>y</sup> , using the function void power (int, int);                                                           | Program with proper logic and correct syntax. |
| 19. | Write a program in C++, to count the number of words in a line of text.                                                                                   | Program with proper logic and correct syntax. |
| 20. | Write a program in C++, to swap two integers using function void swap (int &, int&);                                                                      | Program with proper logic and correct syntax. |

### **CHAPTER 4 - HTML**

| Quest | Question                                                    | Marking Scheme     |
|-------|-------------------------------------------------------------|--------------------|
| ion   |                                                             |                    |
| NO.   |                                                             |                    |
|       | MCQ                                                         |                    |
| 1     | The attribute of IMG tag is used to insert image on the web | 1 mark for correct |
|       | page.                                                       | alternative        |
|       | i) <alt></alt>                                              |                    |
|       | ii) <src></src>                                             |                    |
|       | iii) <href></href>                                          |                    |
|       | iv) <url></url>                                             |                    |
| 2     | To insert a line break in HTML code tag is used.            | 1 mark for correct |
|       | i) <hr/>                                                    | alternative        |
|       | ii) <cb></cb>                                               |                    |
|       | iii)<br>                                                    |                    |
|       | iv) <tt></tt>                                               |                    |

| 3  | To display definition list on web page tag is used.                                        | 1 mark for correct |
|----|--------------------------------------------------------------------------------------------|--------------------|
|    | i) <ol></ol>                                                                               | alternative        |
|    | ii) <li></li>                                                                              |                    |
|    | iii) <ul></ul>                                                                             |                    |
|    | iv> <dl></dl>                                                                              |                    |
| 4  | The long form of HTLM is                                                                   | 1 mark for correct |
|    | i) Hypertext Markup Language                                                               | alternative        |
|    | ii) Hypertext Marking Language                                                             |                    |
|    | iii) Higher Text Markup Language                                                           |                    |
|    | iv) High Text Mostly Language                                                              |                    |
| 5  | To merge columns of a table attribute of TABLE tag is used.                                | 1 mark for correct |
|    | i) <rowspan></rowspan>                                                                     | alternative        |
|    | ii) <mergecol></mergecol>                                                                  |                    |
|    | iii) <colsapn></colsapn>                                                                   |                    |
|    | iv) <mcol></mcol>                                                                          |                    |
| 6  | To merge rows of a table attribute of TABLE tag is used.                                   | 1 mark for correct |
| U  | i) <rowspan></rowspan>                                                                     | alternative        |
|    | ii) <mergerows></mergerows>                                                                | anternative        |
|    | ii) < COLSAPN>                                                                             |                    |
|    | iv) <mrow></mrow>                                                                          |                    |
| 7  | <a>A&gt; tag has attribute which defines the URL of the document to</a>                    | 1 mark for correct |
| ,  | be linked.                                                                                 | alternative        |
|    | i) SRC                                                                                     | antennative        |
|    | '                                                                                          |                    |
|    | ii) HREF<br>iii) VREF                                                                      |                    |
|    | ,                                                                                          |                    |
|    | iv) REF                                                                                    |                    |
|    |                                                                                            |                    |
| 8  | To scroll the text tag is used.                                                            | 1 mark for correct |
|    | i) <roll></roll>                                                                           | alternative        |
|    | ii) <marquee></marquee>                                                                    |                    |
|    | iii) <hr/>                                                                                 |                    |
|    | iv) <rr></rr>                                                                              |                    |
|    |                                                                                            |                    |
| 9  | HTML tag is used to insert horizontal rule on Web page.                                    | 1 mark for correct |
|    | i) <hr/>                                                                                   | alternative        |
|    | ii) <rule></rule>                                                                          |                    |
|    | iii) <p></p>                                                                               |                    |
|    | iv) <tr></tr>                                                                              |                    |
|    |                                                                                            |                    |
| 10 | Border attribute is used in HTML tag.                                                      | 1 mark for correct |
|    | i) <p></p>                                                                                 | alternative        |
|    | ii) <table></table>                                                                        |                    |
|    | iii) <alt></alt>                                                                           |                    |
|    | iv) <title>&lt;/th&gt;&lt;th&gt;&lt;/th&gt;&lt;/tr&gt;&lt;/tbody&gt;&lt;/table&gt;</title> |                    |

| 12 | attribute of <body> tag is used to place image as background of Web page. i) <bgimg> ii) <img/> iii) <background> iv) <backimg>  attribute of <body> tag is used to ser background color of Web</body></backimg></background></bgimg></body> | alternative  1 mark for correct                                                              |                                            |
|----|----------------------------------------------------------------------------------------------------|----------------------------------------------------------------------------------------------|--------------------------------------------|
|    | page. i) <bclor>&gt; ii) <color> iii) <backgroundcolor> iv) <bgcolor></bgcolor></backgroundcolor></color></bclor>                                                                                                    | alternative                                                                                  |                                            |
|    | 3 Marks Questions                                                                                                    |                                                                                              |                                            |
| 1  | Explain in short the general structure of HTML web page.                                                                                                    | Document structure tags <html>, <head>, <body> With page payout diagram</body></head></html> |                                            |
| 3  | Explain the use of following HTLM tags with example. a) <small> b) <tt> c) <strike></strike></tt></small>                                                                                                    | For each tag Use - ½ mark Example – ½ mark                                                   |                                            |
| 4  | Explain the use of following HTLM tags with example. a) <sub> b) <sup> c) <pre></pre></sup></sub>                                                                                                    | For each tag Use - ½ mark Example – ½ mark                                                   |                                            |
| 5  | Explain the use of following HTLM tags with example.  a) <p> b) <br/> c) <hr/></p>                                                                                                    | For each tag Use - ½ mark Example – ½ mark                                                   |                                            |
| 6  | Explain the use of following HTLM tags with example. a) <strong> b) <em> c) <big></big></em></strong>                                                                                                    | For each tag Use - ½ mark Example – ½ mark                                                   |                                            |
| 7  | Explain the use of following HTLM tags with example. a) <font> b) <img/> c) <a></a></font>                                                                                                    | For each tag Use - ½ mark Example – ½ mark                                                   |                                            |
| 8  | Explain the use of following HTLM tags with example. a) <th> b) <rowspan> c) <colspan></colspan></rowspan></th>                                                                                                    | b) <rowspan> c) <colspan></colspan></rowspan>                                                | For each tag Use - ½ mark Example – ½ mark |

| 9  | Explain the use of <ol> tag ? Or</ol>                                                             | Use of tag -1mark                                                   |
|----|---------------------------------------------------------------------------------------------------|---------------------------------------------------------------------|
|    | How ordered lists are created in HTML?                                                            | Example HTML code – 1 mark                                          |
|    |                                                                                                   | Show Output – 1 mark                                                |
| 10 | Explain the use of <ul> tag ? Or</ul>                                                             | Use of tag -1mark                                                   |
|    | How unordered lists are created in HTML?                                                          | Example HTML code – 1 mark                                          |
|    |                                                                                                   | Show Output – 1 mark                                                |
|    |                                                                                                   |                                                                     |
| 11 | What are nested lists? How nested lists are created in HTML?                                      | Nested lists and their creation with example – 3 marks              |
| 12 | Explain the use of <rowspan> and <colspan> attributes of <table> tag.</table></colspan></rowspan> | <rowspan> - 1 1/2 marks <colspan> - 1 1/2 marks</colspan></rowspan> |
|    |                                                                                                   |                                                                     |
|    | 5 Marks Questions                                                                                 |                                                                     |

```
1
    Write output of the following HTML code.
                                                         Correct output
                                                         5 Marks
      <html>
        <body>
           <h2> Programming Languages </h2>
            type="A">
               Low Level
                 \langle ul \rangle
                     Machine Language
                     Assembly Language
                 High Level
                  \langle ul \rangle
                     Procedural Language
                     Object Oriented language
                   </01>
          </body> </html>
2
    Write the output of the following HTML code.
                                                         Correct output
                                                         5 Marks
     <html>
      <body>
        <center> <h1> H.S.C. Exam </h1> </center>
         <i> Subject :- Computer Science
    </i>
         <b> Theory & Practical Exam </b>
          <u> 200 Marks </u>
     </body>
    </html>
```

```
Write output of the following HTML code.
                                                  Correct output
3
                                                  5 Marks
    <html>
    <head> <title> Computer Shop </title></head>
      <body>
        <h2> Megastar Company </h2>
      Address : Surya Complex , Delhi
    <h4> Deals in </h4>
    <u1>
       Software
       Hardware
       Peripherals
     </body>
    </html>
4
    Write the output of the following HTML code.
                                                  Correct Output
                                                  5 Marks
    <html>
      <body>
        <h2>H.S.C. Exams </h2>
        <u> Paper 1 </u>
          <u> Paper 2 </u>
        50 Marks
        50 Marks
         </body> </html>
```

| 5 | Write HTML code to                                    | o obtain the follo                                             | wing output.                                                         | Correct HTML<br>Code       |
|---|-------------------------------------------------------|----------------------------------------------------------------|----------------------------------------------------------------------|----------------------------|
|   | Data type                                             | esin C++                                                       |                                                                      | 5 Marks                    |
|   |                                                       | • F<br>• C<br>2. Derived<br>• A<br>• F                         | ental<br>nteger<br>loat<br>character<br>rrays<br>unctions<br>ointers |                            |
|   |                                                       |                                                                |                                                                      |                            |
| 6 | Write HTML code to                                    | o obtain the follo                                             | wing output.                                                         | Correct HTML<br>Code       |
| 6 | Write HTML code to                                    | o obtain the follow                                            | wing output.  State Bird                                             | Code                       |
| 6 |                                                       | T                                                              |                                                                      |                            |
| 6 | State                                                 | State Animal                                                   | State Bird                                                           | Code                       |
| 6 | State<br>Maharastra                                   | State Animal<br>Shekru                                         | State Bird<br>Harial                                                 | Code                       |
| 7 | State<br>Maharastra<br>Karnataka                      | State Animal Shekru Elephant Lion                              | State Bird Harial Indian Roller Greater Flemingo                     | Code                       |
|   | State<br>Maharastra<br>Karnataka<br>Gujrat            | State Animal Shekru Elephant Lion                              | State Bird Harial Indian Roller Greater Flemingo wing output.        | Correct HTML Code          |
|   | State<br>Maharastra<br>Karnataka<br>Gujrat            | State Animal Shekru Elephant Lion o obtain the follow          | State Bird Harial Indian Roller Greater Flemingo wing output.        | Code 5 Marks  Correct HTML |
|   | State Maharastra Karnataka Gujrat  Write HTML code to | State Animal Shekru Elephant Lion  ABC College Number of Seats | State Bird Harial Indian Roller Greater Flemingo wing output.        | Correct HTML Code          |

| 8  | Write H7                                        | ΓML code | Correct HTML<br>Code         |                   |                 |                      |
|----|-------------------------------------------------|----------|------------------------------|-------------------|-----------------|----------------------|
|    |                                                 |          | With Amul Butter With Cheese |                   | 5 Marks         |                      |
|    | Pav                                             | – Bhaji  | Rs 120 /-                    | Rs 1              | 30 /-           |                      |
|    | ,                                               |          | Extra pav free               | e Extra           | a pav Jodi free |                      |
| 9  | Write HTML code to obtain the following output. |          |                              |                   |                 | Correct HTML<br>Code |
|    |                                                 |          | Year                         |                   |                 | 5 Marks              |
|    |                                                 |          | 1998                         | 1999              | 2000            |                      |
|    | Sale                                            | Unit     | 500                          | 700               | 1000            |                      |
|    | Sale                                            | Income   | 3000                         | 4000              | 7000            |                      |
| 10 | Write H7                                        | ΓML code | to obtain the f              | ollowing out      | put.            | Correct HTML<br>Code |
| 10 |                                                 | T        |                              |                   |                 |                      |
| 10 |                                                 |          | (                            | Students          |                 | 5 Marks              |
| 10 | Year                                            |          | Boys                         | Students<br>Girls | Total           | 5 Marks              |
| 10 |                                                 |          |                              |                   | Total<br>120    | 5 Marks              |